کد کنترل

623

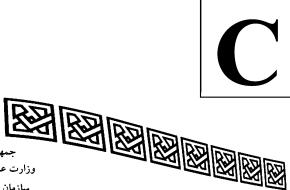

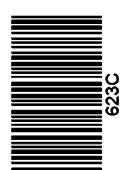

جمهوری اسلامی ایران وزارت علوم، تحقیقات و فناوری سازمان سنجش آموزش کشور

عصر جمعه

14.7/17/.4

دفترچه شماره ۳ از ۳

«در زمینه مسائل علمی، باید دنبال قلّه بود.» مقام معظم رهبری

## آزمون ورودی دورههای دکتری (نیمهمتمرکز) ـ سال ۱۴۰۳

گردشگری (کد ۲۱۷۰)

مدتزمان پاسخگویی: ۱۰۵ دقیقه

تعداد سؤال: ۷۰

## عنوان مواد امتحانی، تعداد و شماره سؤالها

| تا شماره | از شماره | تعداد سؤال | مواد امتحانی                                                                                  |   |
|----------|----------|------------|-----------------------------------------------------------------------------------------------|---|
| ٧٠       | ١        | ٧٠         | روش تحقیق و آمار ـ اصول و مبانی خطمشی گذاری در گردشگری<br>ـ برنامهریزی توسعه و مدیریت گردشگری | ١ |

این آزمون، نمره منفی دارد.

استفاده از ماشین حساب مجاز نیست.

حق چاپ، تکثیر و انتشار سؤالات به هر روش ( الکترونیکی و ...) پس از برگزاری آزمون، برای تمامی اشخاص حقیقی و حقوقی تنها با مجوز این سازمان مجاز میباشد و با متخلفین برابر مقررات رفتار می شود.

کردشگری (کد ۲۱۷۰) <u>صفحه ۲</u>

\* داوطلب گرامی، عدم درج مشخصات و امضا در مندرجات جدول زیر، بهمنزله عدم حضور شما در جلسه آزمون است. اینجانب ............ با شماره داوطلبی ........... با آگاهی کامل، یکسان بودن شماره صندلی خود با شماره داوطلبی مندرج در بالای کارت ورود به جلسه، بالای پاسخنامه و دفترچه سؤالها، نوع و کد کنترل درجشده بر روی دفترچه سؤالها و پایین پاسخنامهام را تأیید مینمایم.

| امضا:                                                                                                    |            |  |  |  |  |  |  |
|----------------------------------------------------------------------------------------------------|------------|--|--|--|--|--|--|
| عقیق و آمار ــاصول و مبانی خطمشی گذاری در گردشگری ــ برنامهریزی توسعه و مدیریت گردشگری:                              | <br>روش ت  |  |  |  |  |  |  |
| کدام مورد، از شروط استفاده از روش نمونه گیری تصادفی ساده برای انتخاب نمونه است؟                                      |            |  |  |  |  |  |  |
| ۱) عدم تجانس ۲) عدم گستردگی ۳) عدم یکپارچگی ۴) ناهمگونی زیاد                                                         |            |  |  |  |  |  |  |
| پژوهشها از نظر «مسیر»، به کدام دسته تقسیمبندی میشوند؟                                                                | -۲         |  |  |  |  |  |  |
| ۱) توصیفی ـ تحلیلی ـ همبستگی                                                                                         |            |  |  |  |  |  |  |
| ۳) کیفی ـ توصیفی ـ آزمایشی ۴ میدانی ـ کتابخانهای ـ مشاهدهای                                                          |            |  |  |  |  |  |  |
| مراتب عناصر چهارگانه تحقیق از نظر کروتی (۱۹۹۸)، کداماند؟                                                             | -٣         |  |  |  |  |  |  |
| ۱) معرفتشناسی ـ دیدگاه فکری ـ روششناسی ـ روشها                                                                       |            |  |  |  |  |  |  |
| ۲) برساختگرایی ـ کنش متقابل ـ قومنگاری ـ مشاهده مشارکتی                                                              |            |  |  |  |  |  |  |
| ۳) معرفتشناسی ـ برساختگرایی ـ روششناسی ـ کنش متقابل                                                                  |            |  |  |  |  |  |  |
| ۴) برساخت گرایی ـ دیدگاه فکری ـ قومنگاری ـ روششناسی                                                                  |            |  |  |  |  |  |  |
| کدام مورد، از ویژ <i>گی</i> های پژوهشهای اکتشافی است؟                                                                | -۴         |  |  |  |  |  |  |
| ۱) داده پیرو ۲                                                                                                    |            |  |  |  |  |  |  |
| ۳) پیشبینی کنندگی ۴ ۴) نظریه بهعنوان محصول نهایی                                                                     |            |  |  |  |  |  |  |
| از کدام روش نمونهگیری، زمانی استفاده میشود که به آزمودنیهایی فراتر از آزمودنیهای آشنا نیاز هست؟                      | -5         |  |  |  |  |  |  |
| ۱) قضاوتی ۲) موردی ۳) هدفمند ۴) گلولهبرفی                                                                            |            |  |  |  |  |  |  |
| به پدیدهای که از طریق علم یا تجربه در ذهن انسان شکل میگیرد، چه اطلاق میشود؟                                          | -8         |  |  |  |  |  |  |
| ۱) تفسیر ۲) سازه ۳) مقوله ۴) مفهوم                                                                                   |            |  |  |  |  |  |  |
| کدام نوع متغیر، بر رابطه متغیر مستقل و وابسته تأثیر اقتضایی دارد؟                                                    | <b>-Y</b>  |  |  |  |  |  |  |
| ۱) ضمنی ۲) مکنون ۳) تعدیل کننده ۴) میانجی                                                                            |            |  |  |  |  |  |  |
| چه زمانی یک فرضیه را میتوان «ناپارامتریک» بهشمار آورد؟                                                               | <b>- \</b> |  |  |  |  |  |  |
| ۱) متغیرهای آن از نوع اسمی باشد. ۲ کی متغیرهای آن از نوع فاصلهای باشد.                                               |            |  |  |  |  |  |  |
| ۳) اثر متغیرها را بر یکدیگر مورد بررسی قرار دهد. $ $                                                                 |            |  |  |  |  |  |  |
| کدام مورد، چگونگی تئوریپردازی در مورد روابط بین چند عامل که بهعنوان عوامل مؤثر بر مسئله تعریف شدهاند، را نشان میدهد؟ | _ <b>q</b> |  |  |  |  |  |  |
| ۱) فرضیه ۲) مدل تجربی ۳) چارچوب مفهومی ۴) طرح تحقیق                                                                  |            |  |  |  |  |  |  |
| کدام مقیاس اندازهگیری، دارای «ماهیت تراکمی» است؟                                                                     |            |  |  |  |  |  |  |
| ۱) ثرستون ۲) بوگاردوس ۳) گاتمن ۴) لیکرت                                                                              |            |  |  |  |  |  |  |

623 C صفحه ۳ کدام نوع تحقیق را می توان یک بررسی در شرایط طبیعی، با دیدگاهی کلنگر و استفاده از رویکرد پدیدارشناسی قلمداد کرد؟ ۴) فلسفی ۲) تاریخی ۳) قومنگاری ۱) توصیفی کدام نوع اعتبار، معمولاً برای بررسی اجزای تشکیل دهنده یک ابزار اندازه گیری به کار برده می شود؟ ۴) محتوا ۳) ملاکی ۲) عاملی از کدام مدل، برای بررسی روابط علّی بین متغیرها استفاده میشود؟ ۳) معادلات ساختاری ۴) کروس کال والیس ۲) نیکویی برازش ١) تحليل عاملي مقیاس اندازه گیری برای ضریب همبستگی پیرسون، کدام است؟ ۱) هر دو اسمی ۲) هر دو متغیر فاصلهای ۳) یک متغیر نسبی و دیگری رتبهای ۴) یک متغیر فاصلهای و دیگری اسمی کدام مورد، از ویژگیهای اصلی دیدگاه تفسیر گرایی است؟ ۲) مستقل بودن مشاهده ۱) توجه به کلیت هر موقعیت ۴) کمک به عمومیت بخشیدن به یافتهها ۳) پوشش گسترده موقعیتها جدول توزیع احتمال متغیر تصادفی X، بهصورت زیر است. امید ریاضی  $X+X^{\mathsf{T}}-\Delta X$ ، کدام است؟ 1 (1 7 (7 4 (4 ٣ (۴ براساس اطلاعات جدول طبقهبندی شده زیر، مقادیر کمیتهای میانگین  $(\mu)$  و واریانس  $(\sigma^7)$  کدام مورد است؟  $\sigma^{\gamma} = \frac{\gamma \gamma}{\gamma \lambda}, \mu = 10$  (1) ٥-٢- ١٢ ١٢ ١٢ ١٨ ٨-١٠ ا طبقات فراواني 18 14  $\sigma^{7} = \frac{7\Delta \circ}{2}$  ,  $\mu = 17$  (7 مطلق  $\sigma^{\gamma} = \frac{15}{2} \cdot \mu = 10 \ (\Upsilon$  $\sigma^{\gamma} = \frac{\lambda \gamma}{\epsilon} , \mu = \gamma \delta$  (4) اگر ضریب تغییرات دادهها برابر ۴ باشد و دادهها دو برابر شوند، ضریب تغییرات دادههای جدید کدام است؟ 4 (1 ۲ (۱ 18 (4 1 (4 اگر A و B دو پیشامد مستقل از هم باشند و  $A \circ P(B) = P(B)$  و  $A \circ P(A \cup B) = P(A \cup B)$  باشد،  $A \circ P(A \cup B)$  کدام است؟ o/**T** (T o/Y (1 0,4 (4 0/0 (4 توزیع احتمال متغیر تصادفی x ، به صورت جدول زیر است، امید ریاضی متغیر تصادفی (E(x)) کدام است؟ ۲ (۱ ٣ (٢ 4/1 (4 ۵/۵ (۴

623 C صفحه ۴ گردشگری (کد ۲۱۷۰) ۲۱ – اگر  $X_1$  ،  $X_2$  ،  $X_3$  متغیرهای تصادفی مستقل و هم توزیع باشند، آنگاه یک ......... را تشکیل می دهند. ۲) جامعه نامتناهی ۱) جامعه متناهی ۴) نمونه تصادفی ساده از جامعه متناهی ۳) نمونه تصادفی ساده از جامعه نامتناهی عدد a به تصادف در بازه (-1,1) انتخاب می شود و به عنوان ضریب، در معادله درجه دوم -x + x - x + y به کار می رود. احتمال آنکه این معادله، دو ریشه حقیقی متمایز داشته باشد، چقدر است؟ دو گردشگر قرار می گذارند بین ساعت ۱۰ تا ۱۱ یکدیگر را مقابل موزه ملاقات کنند. آنها همچنین قرار می گذارند، هرکدام که زودتر به محل رسید حداکثر ۵ دقیقه منتظر دیگری بماند. احتمال اینکه، این ۲ نفر یکدیگر را ملاقات كنند، چقدر است؟ 0/TD1 (T 0/109 (1 0/219 (4 0,417 (4 تابع چگالی کمیت تصادفی x بهصورت  $x = \frac{\pi}{4} x^{7}$  در فاصله  $x \leq 0$  تعریف شده است. میانه توزیع، کدام است؟  $\sqrt{\lambda}$  (Y ₹/F (F x=5 و  $\overline{x}=\overline{y}=1$  باشد، مقدار پیشبینی y بهازای x=5 چقدر است  $\overline{x}=\overline{y}=1$  و  $\overline{x}=\overline{y}=1$  باشد، مقدار پیشبینی x=5Yo (1 70 (7 40 (4 TD (T عبارت «گردشگری، پیامد سیاستهایی است که در حوزههایی غیر از گردشگری اتخاذ میشوند» مربوط به کدام اقتصاددانان است؟ ۱) ادگل و ماریس ۲) لاوری و تورت ۴) ماریس و تورت ۳) بیرد و ادگل در کدام نوع از گروههای ذینفع، عضویت براساس عملکرد یک نقش ویژهٔ اقتصادی است و این گروهها حافظ منافع اعضای خود هستند؟ ۲) پایدار (Sustainable) ۱) بخشی (Sectional) (Producer) مولّد ۳) ترویجی (Promotional) درچه صورتی به یک خطمشی، «خطمشی عمومی» اطلاق میشود؟ ۱) مشارکت عموم در خطمشی گذاری محقق شود. ۲) چندین نهاد دولتی آن را پذیرفته، اجرا و اعمال کنند. ۳) خطمشی گذاری برای بخشهای خدماتی صورت گیرد.

۴) در خطمشی گذاری، سیاستهای عمومی درنظر گرفته شود.

623 C صفحه ۵ گردشگری (کد ۲۱۷۰) ۲۹ - پیرامون شیوههای اقتباس درس از برنامههای گردشگری دیگر کشورها، شیوه "Disciplined inspiration" به کدام مورد اشاره دارد؟ ۱) پذیرش بخشهای جذاب، اما نه لزوماً ضروری سایر برنامهها ۲) ترکیب عناصر شناختهشده برنامههایی که هدف یکسانی دارند؛ به گونهای بدیع ۳) تغییر جزئیات طرح برنامهای که در کشور دیگر درحال اجراست، بدون حذف عناصر اصلی آن ۴) پاسخ به محرکی که توسط برنامههای سایر کشورها ایجاد شده، با طراحی برنامهای جدید که با نمونههای خارجی سازگار است. ۳۰ کدام مدل خطمشی گذاری، جزو مدلهای سازمانی خطمشی گذاری است؟ ۴) گردونهای ۳) جامع مرکب ۲) سیستمی ۳۱ در کدام فاز از خطمشی گذاری، خطمشیهای قدیمی ارزیابی میشوند؟ ۳) تلخیصی ۲) ارزیابی ۴) تکوینی ۱) اجرایی ۳۲ کدام محققین، سیاست عمومی را به عنوان «رابطه دولت یا یک مجموعه دولتی با محیط خود» تعریف کر دهاند؟ ۳) استیون و اندرسون ۴) رابرتس و جنکینز ۱) اندرسون وجنکینز ۲) دای و استیون ۳۳ - «ارزیابی و سنجش خطمشی وضعشده در عمل»، در کدام الگوی خطمشی گذاری عمومی لحاظ شده است؟ ۴) ایل ہی ۳) کینز ۲) باچهولز ۳۴- کدام شخص، بر این باور است که ارزیابی خطمشی، فعالیتی ذاتاً سیاسی است و نتیجه ارزیابی را آنهایی میپذیرند که به ارزشهای مشترکی اعتقاد دارند؟ (Kerigton) کریگتون ۱) اگل (Edgel) ۴) ویلداوسکی (Wildavsky) ۳) گلدنر (Goldner) ۳۵ کدام شیوه، به نقطه اشتراک اصلی مشکل گذشته و کنونی تکیه کرده و فرض می کند که این دو مشکل، در سایر مشخصهها نيز با هم مشتر كاند؟ ۲) استدلالی ۱) قیاس ۴) بررسی گروه همتایان ۳) تحلیل بهترین روش ۳۶ شش مدل ایدهآل که رواستاین برای مشروعسازی فرایند خطمشی شناسایی میکند، عبارتند از: قانونی بوروكراتيك، ..... ۱) فنی، کارکردی، سیاستمحور، رندوم و عمومی ۲) فنی، کاربردی، رندوم \_ سیاستمحور و حرفهای ۳) حرفهای، عمودی، کاربرد محور، شانسمحور و کاربردی ۴) حرفهای، مشارکتی، کاربرد محور، سیاستمدار محور و شانس (قرعه) محور ۳۷ دو مبحثی که در فرایند اجرای خطمشی متقابلاً با یکدیگر تعامل دارند، کداماند؟ ۱) ارتباط بین مفاهیم خطمشی و خروجی آنها ـ ارتباط بین سطوح عملیاتی ۲) ارتباط بین متغیرهای خطمشی و نتایج ـ ارتباط بین سازمانی و سطح عملیاتی آنها ۳) ارتباط بین مفاهیم خطمشی و خروجی آنها ـ ارتباط بوروکراتهای سطح عملیاتی با شهروندان ۴) ارتباط بین مفاهیم خطمشی و خروجی آنها ـ ارتباط بین سطح بوروکراتیک و عملیات سازمانی ۳۸ - به باور دیوید ادگل، «همکاری رقابتی» در جهت ترکیب منابع، در بین کدام موارد دیده میشود؟ ۱) حکومت ـ بخش غیرانتفاعی ـ خارج ۲) حکومت \_ بخش غیرانتفاعی \_ کسبوکار

۴) بخش غیرانتفاعی ـ کسبوکار ـ جامعه محلی

۳) بخش غیرانتفاعی \_ کسبوکار \_ خارج

623 C

گردشگری (کد ۲۱۷۰)

صفحه ۶

۳۹ کدام مورد، بر نقش خطمشیهای عمومی دلالت دارد؟ ١) اتخاذ راهبردها ۲) برنامهریزی و بازاریابی ۴) روشن ساختن روح قوانین و مقررات ۳) تأمین منافع گروههای مولّد در حوزه خطمشیها، «انجمنها، گروهها، مجامع و نهضتهایی که صرفاً کار سیاسی انجام میدهند»، جزو کدام گروه قرار می گیرند؟ ۳) ذینفوذ عمومی ۲) ذینفوذ نسبی ۴) ذينفوذ خصوصي ۱) ذينفوذ محض ۴۱ کدام مورد، نشان دهنده ویژگیهای خطمشی عمومی است؟ ۲) خاص بودن \_ گستردگی \_ نمایان گری \_ آیندهنگری ۱) پایداری \_ آیندهنگری \_ هدفداری \_ عمومیت ۴) هدفداری ـ عمومیت ـ محدود بودن ـ رقابتی بودن ۳) پایداری ـ رقابتی بودن ـ عمومیت ـ هدفداری ۴۲- براساس تقسیمبندی لوئیس (Louis)، کدام نوع از خطمشیها، نحوه استفاده از کالاها و خدمات را برای بخشهای معینی از جامعه روشن میسازند؟ ۴) انضباطی ـ بازدارنده ۳) قانونی \_ سیاسی ۲) عمومی ـ توزیعی ۱) توزیعی مجدد ۴۳ مطالعات گردشگری مدرن، توسط چهکسی پایهگذاری شد؟ ۴) دورانت ٣) کوهن ۲) روجک ۱) بورستین ۴۴ - کدام مدل، بر پیچیدگی روند تعاملی میان ویژگیهای اجتماعی بازدیدکنندگان و ظرفیت تحمل جامعه محلی تأکید دارد؟ ۴) رنجش داکسی ۳) هريسون ۲) باتلر ۴۵ اساس نامه سازمان جهانی گردشگری (UNWTO)، در چه تاریخی به تصویب رسیده است؟ ۲) ۲۰ اکتبر ۱۹۷۵ ۱) ۲۰ اکتبر ۱۹۷۰ ۴) ۲۷ سیتامبر ۱۹۷۵ ۳) ۲۷ سیتامبر ۱۹۷۰ در دستیابی به راه حلی ساده و عملی در تصمیم گیری و خطمشی گذاری، لزوم بهرهمندی از کدام عامل، از اهمیت بیشتری برخوردار است؟ ۱) پیشرفتهترین تکنولوژیها ۲) مدلهای جدید تصمیمگیری ۴) روشهای بنیادین سیاستگذاری ۳) روشهای نوین پژوهش ۴۷ مهم ترین عوامل تأثیرگذار بر اقتدار خطمشیها کداماند؟ ۱) خودکفایی و نیرومندی ـ به کارگیری تکنولوژیهای مدرن ۲) انگیزه تنوعات محیطی \_ میزان پایبندی و استقبال از خطمشیها ۳) تنوعات محیطی و تغییرات اجتماعی ـ امکانناپذیر بودن خطمشیها ۴) خودکفایی و بینیازی از دیگر خطمشیها ـ وابستگی به گروههای ذینفوذ ۴۸ - در فرایند عقلایی خطمشی گذاری، بهمنظور شناخت بهتر و ساده تر عوامل و متغیرها، از چه ابزاری استفاده می شود؟ ۴) شناخت مسئله ۳) مفهومسازی ۲) مدل سازی ۱) فرضیهسازی ۴۹ میزان دستیابی به منابع و امکانات، در کدام خطمشی تعیین میشود؟ ۱) خصوصی ۲) عمومی ۴) هادی ٣) فراگير در کدام نوع برنامه، نکته مهم آن است که برنامهها قابل مقایسه هستند و حکومتها در کشورهای مختلف برای حل یک مسئله یکسان، آن را به کار می گیرند؟ ۱) جامع ۲) موازی ۳) عملیاتی ۴) وابسته

623 C

صفحه ۷

گردشگری (کد ۲۱۷۰)

| ام کشور به تصویب مجمع عمومی سازمان جهانی گردشگری    | کدهای اخلاق جهانی گردشگری، در چه سالی و در کدا                                                    | -51  |  |  |  |
|-----------------------------------------------------|---------------------------------------------------------------------------------------------------|------|--|--|--|
|                                                     | رسیده است؟                                                                                        |      |  |  |  |
| ۳) ۲۰۰۰ ـ ایتالیا ۴) ۲۰۰۱ ـ آمریکا                  | ۱) ۱۹۹۸ _ اسپانیا ۲) ۱۹۹۹ _ شیلی                                                                  |      |  |  |  |
| توسعه، در جنبه سیاسی آن پنهان است و توجه بیشتر به   | چه کسی بر این باور است که «یکی از ابعاد مهم تفکر                                                  | ۵۲ چ |  |  |  |
| 5                                                   | لایههای ایدئولوژیک نظریههای توسعه، ضروری است»؟                                                    |      |  |  |  |
| ۲) پیت (Peet) ـ ۱۹۹۹                                | ۱) پوتر (Potter) _ ۲∘۰۲                                                                           |      |  |  |  |
| ۴) گولدسوردی (Goldsworthy) ـ ۱۹۸۸                   | ۳) پیترسن(Peterson) _ ۱۹۷۹                                                                        |      |  |  |  |
| امەريزى، توسط چە كسى ارائە شد؟                      | نخستین و تأثیرگذار ترین گونهشناسی از نظریههای برنا                                                | -۵۳  |  |  |  |
| ۳) آندره آس فالودی ۴) ام. هال                       | ۱) آرکی. بوجی ۲) فریدمن                                                                           |      |  |  |  |
|                                                     | کدام مورد، بیانگر ضریب تکاثری در گردشگری است؟                                                     | -54  |  |  |  |
|                                                     | ۱) تجزیهوتحلیل هزینه و فایده گردشگری                                                              |      |  |  |  |
|                                                     | ۲) میزان ارز واردشده به یک ناحیه مقصد                                                             |      |  |  |  |
|                                                     | ۳) توصیف اثر نهایی گردشگری در اقتصاد یک منطقه                                                     |      |  |  |  |
| طقه                                                 | ۴) میزان درآمد و اشتغال ناشی از گردشگری در یک منو                                                 |      |  |  |  |
| ر، كدام است؟                                        | منظور «هابرماس» از «مشروعیت» در عقلانیت ارتباطی                                                   | -۵۵  |  |  |  |
| ارکت سازگاری داشته باشد.                            | ۱) گفتوگوی افراد با جایگاه و اختیارشان در هنگام مشا                                               |      |  |  |  |
| تيجه مثبت است.                                      | ۲) هدف افراد از مشارکت و برقراری ارتباط، رسیدن به نا                                              |      |  |  |  |
| د، درست است.                                        | ۳) اطمینان از اینکه هرچه افراد مشارکتکننده میگویند                                                |      |  |  |  |
| و قابل فهم باشد.                                    | ۴) گفتوگوی آنها با مشارکتکنندگان، واضح، باصراحت و                                                 |      |  |  |  |
| یاد اصلی مورد توجه قرار می گیرد؟                    | در تعیین ظرفیت تحمل مقصدهای گردشگری، کدام ابع                                                     | -58  |  |  |  |
| ۲) تقاضای محصول و تنوع                              | ۱) تصویر و برند محصول                                                                             |      |  |  |  |
| ۴) محیط فیزیکی، اجتماعی ـ فرهنگی و اقتصادی          | ۳) بازاریابی و عرضه محصول                                                                         |      |  |  |  |
| ، انبوه، در برنامهریزی صنعت گردشگری بهکار گرفته شد؟ | کدام شیوه برنامهریزی گردشگری با آغاز دوره گردشگری انبوه، در برنامهریزی صنعت گردشگری بهکار گرفته ه |      |  |  |  |
| ۳) پژوهش عملیاتی ۴) مسیر بحرانی                     | ۱) اقتصادسنجی ۲) برنامهریزی جامع                                                                  |      |  |  |  |
| سُگری، براساس کدام معیار طبقهبندی شده است؟          | برنامهریزی توسعه ارشادی، دستوری و مختلط در گردش                                                   | -51  |  |  |  |
| ۲) میزان دخالت دولت                                 | ۱) نقش گروههای ذینفع                                                                              |      |  |  |  |
| ۴) رویکرد از بالا به پایین                          | ۳) افق برنامهها و چشمانداز                                                                        |      |  |  |  |
| <b>دگان موج دوم برنامهریزی گردشگری، چهکسی است</b> ؟ | مؤلف کتاب «مدیریت راهبردی مهماننوازی» از نویسند                                                   | -۵۹  |  |  |  |
| ۲) ایوانز (Evans)                                   | ۱) انز (Ens)                                                                                      |      |  |  |  |
| (Campbell) کمپبل                                    | ۳) استونهوس (Stonehouse)                                                                          |      |  |  |  |
| اقعیت و تصویرسازی و قدرت درک عناصر متنوع طبیعی»، از | «انعطافپذیر بودن، ارائه فرصتهای زیاد، ترکیب آن با و                                               | -8+  |  |  |  |
|                                                     | ویژگیهای کدام برنامهریزی است؟                                                                     |      |  |  |  |
| ۳) راهبردی ۴) فراگیر بلندمدت                        | ۱) عقلایی ۲) عملیاتی                                                                              |      |  |  |  |
| ست؟                                                 | هدف کلی از بررسی و ممیزی منابع گردشگری، کدام اس                                                   | -81  |  |  |  |
| ۲) فهرستگیری و ارزیابی منابع گردشگری                | ۱) ایجاد بانک جامع اطلاعاتی از منابع گردشگری                                                      |      |  |  |  |
| ۴) برنامهریزی جامع و کلان گردشگری                   | ۳) تدوین راهبردهای توسعه گردشگری                                                                  |      |  |  |  |

623 C

گردشگری (کد ۲۱۷۰)

| -84 | کدام رویکرد برنامهریزی گر | دشگری، بر برنامهریزی عناصر  | ِ نهادی، زیستمحیطی، اجتما                                                    | عی ـ اقتصادی و تجزیهوتحلی |
|-----|---------------------------|-----------------------------|------------------------------------------------------------------------------|---------------------------|
|     | آنها تأكيد دارد؟          |                             |                                                                              |                           |
|     | ۱) سیستمی                 | ۲) جامع                     | ۳) یکپارچه                                                                   | ۴) محیطی و توسعه پایدار   |
|     |                           | ر چه قرنی و در کدام کشور    |                                                                              |                           |
|     | ۱) هجدهم _ ایالات متحده   | آمریکا                      | ۲) نوزدهم ـ ایالات متحده آ                                                   | مریکا                     |
|     | ۳) هجدهم ـ انگلستان       |                             | <ul> <li>۲) نوزدهم _ ایالات متحده آ</li> <li>۴) نوزدهم _ انگلستان</li> </ul> |                           |
| -84 | «برنامهریزی گامبهگام»، ج  | و کدام مکاتب برنامهریزی گ   | ردشگری است؟                                                                  |                           |
|     | ۱) خردگرایی               | ۲) راهبردی                  | ٣) عدالتمحور                                                                 | ۴) سیستمی                 |
| -85 | اندیشههای کدام صاحبنظ     | ر، زمینههای ورود برنامهریزو | ی به نگرش سیستمی را آماده                                                    | کرد؟                      |
|     | ۱) اینسکیپ                | ۲) گان                      | ۳) هولدن                                                                     | ۴) موریسون                |
| -89 |                           |                             | وارد فنون برنامهريزي توسعا                                                   |                           |
|     |                           |                             | 1970 (8                                                                      |                           |
| -84 |                           |                             | خص از صنعت گردشگری اس                                                        |                           |
|     | اشاره مینماید؟            |                             |                                                                              |                           |
|     | ۱) جامع                   | ۲) عملیاتی                  | ۳) راهبردی                                                                   | ۴) همپیوند                |
|     |                           | ٔس میزان دقت و وسعت برنا    |                                                                              |                           |
|     |                           |                             | ۳) عملیاتی                                                                   | ۴) همپيوند                |
| -89 | برنامههای آموزشی و تربید  | ، نیروی انسانی، در کدام سط  | ح برنامهریزی بیشتر مورد تأ                                                   | کید قرار گرفته است؟       |
|     |                           |                             | ۳) منطقهای                                                                   |                           |
|     |                           | تیک، بر کدام فعالیتها دلال  |                                                                              |                           |
|     |                           |                             | ۲) سیستم تعاملی و بههمپی                                                     | وسته                      |
|     |                           | تصمیمسازی                   | ۴) سلسلهم اتب و توالي منو                                                    |                           |